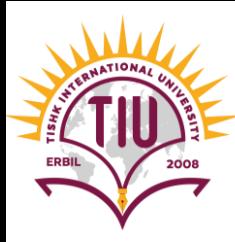

# HTML Links

English Language Department Class Code: 6fbyilf 2008 2021-2022

> Yusra JAFF Yusra.mohammed@tiu.edu.iq

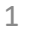

### Links

- Links are found in nearly all web pages. Links allow users to click their way from page to page.
- HTML links are hyperlinks.
- You can click on a link and jump to another document.
- A link or hyperlink could be a word, group of words, or image.
- When you move the mouse over a link, the mouse arrow will turn into a little hand.
- Links are specified in HTML using the <a> tag.
- Anything between the opening <a> tag and the closing </a> tag becomes the part of the link that the user sees and clicks in a browser

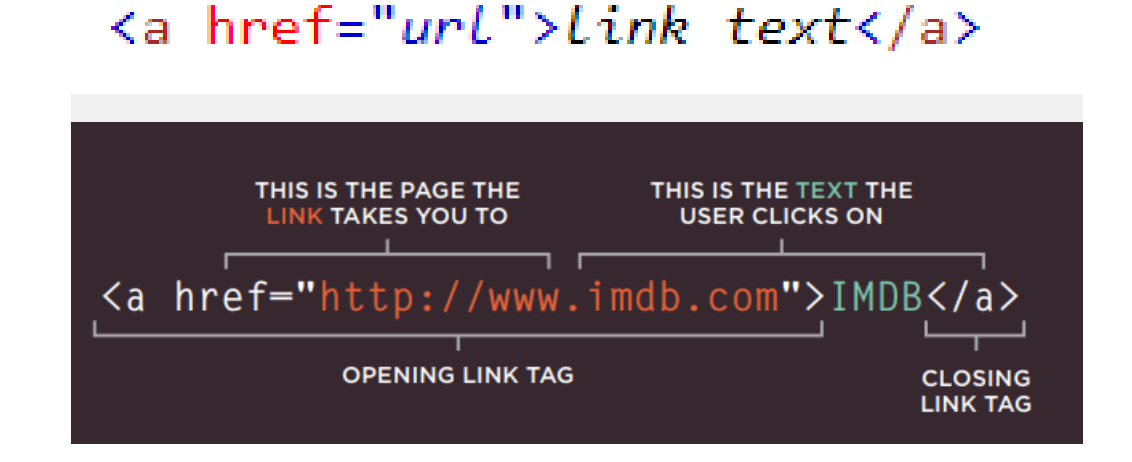

#### **Example:**

```
<a href="https://www.google.com/">Google Search</a>
<a href="https://www.tutorialrepublic.com/">Tutorial Republic</a>
<a href="images/kites.jpg">
    <img src="kites-thumb.jpg" alt="kites">
\langle/a>
```
# Links Colors

- When you move the mouse over a link, two things will normally happen:
	- The mouse arrow will turn into a little hand
	- The color of the link element will change
- By default, a link will appear like this (in all browsers):
	- An unvisited link is underlined and blue
	- A visited link is underlined and purple
	- An **active** link is underlined and red

# Click on the page links below

- $\bullet$  Home
- $\bullet$  Google
- Contact Us
- Photos

# Absolute URLs vs. Relative URLs

• External Link: a link to an external website page, is specified with **absolute URL** (a full web address) in the href attribute.

<a href="https://www.google.com/">Google</a>

• Local Link: a link to a page within the same website, is specified with a **relative URL** (without the "https://www" part):

 $\alpha$  href="index.html">Home</a>

#### **Example:**

```
<h2>Absolute URLs</h2>
<p><a href="https://www.w3.org/">W3C</a></p>
<p><a href="https://www.google.com/">Google</a></p>
<h2>Relative URLs</h2>
<p><a href="Home.html">HTML Images</a></p>
<p><a href="/css/Style.html">CSS Tutorial</a></p>
```
# Image Links

- Links are given to images using '**href**' and the source of the image must be given using '**src**' attribute.
- To use an image as a link, just put the  $\langle$ img tag inside the  $\langle a \rangle$  tag

```
Example
  <a href="default.asp">
  <img src="smiley.gif" alt="HTML tutorial" style="width:42px;height:42px;">
  \langlea>
```
# Link to an Email Address

- Email links are given to help users to solve or ask any doubts or to convey any messages to the website
- Use mailto: inside the href attribute to create a link that opens the user's email program (to let them send a new email):

```
Example
  <a href="mailto:someone@example.com">Send email</a>
```
# The **target** Attribute

- By default, the linked page will be displayed in the current browser window. To change this, you must specify another target for the link
- The target attribute specifies where to open the linked document.

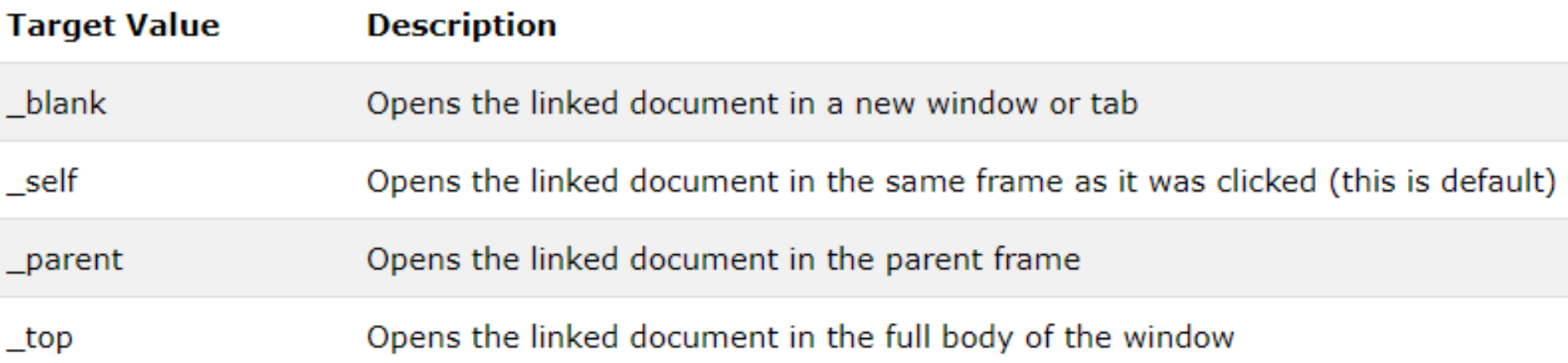

# Sample Development

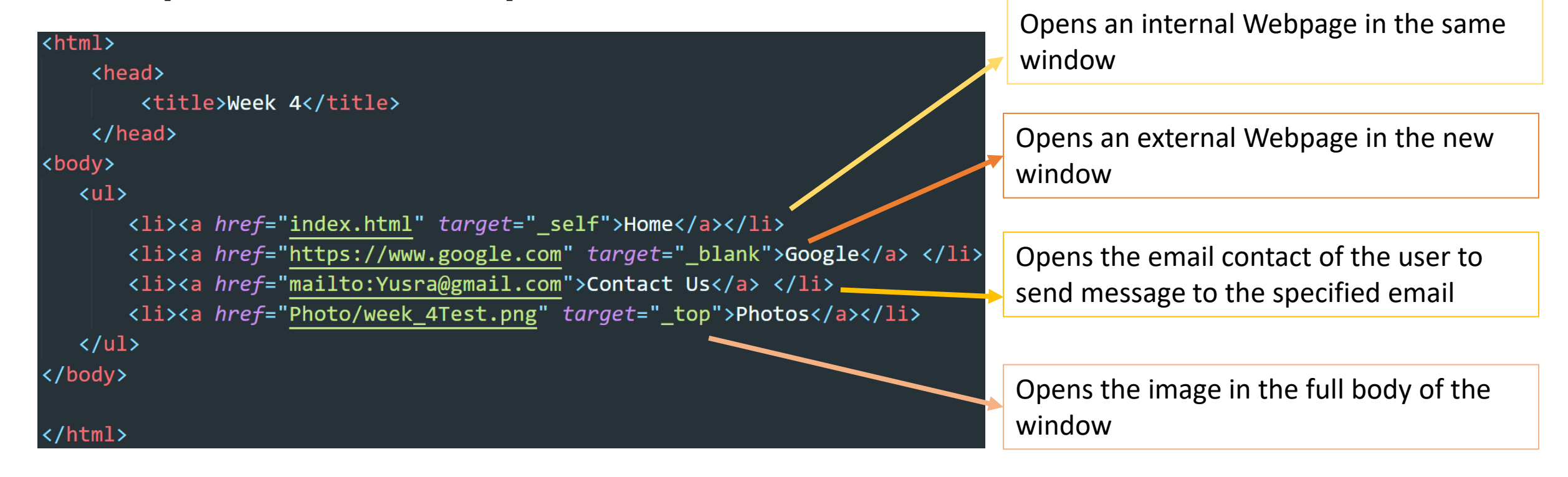